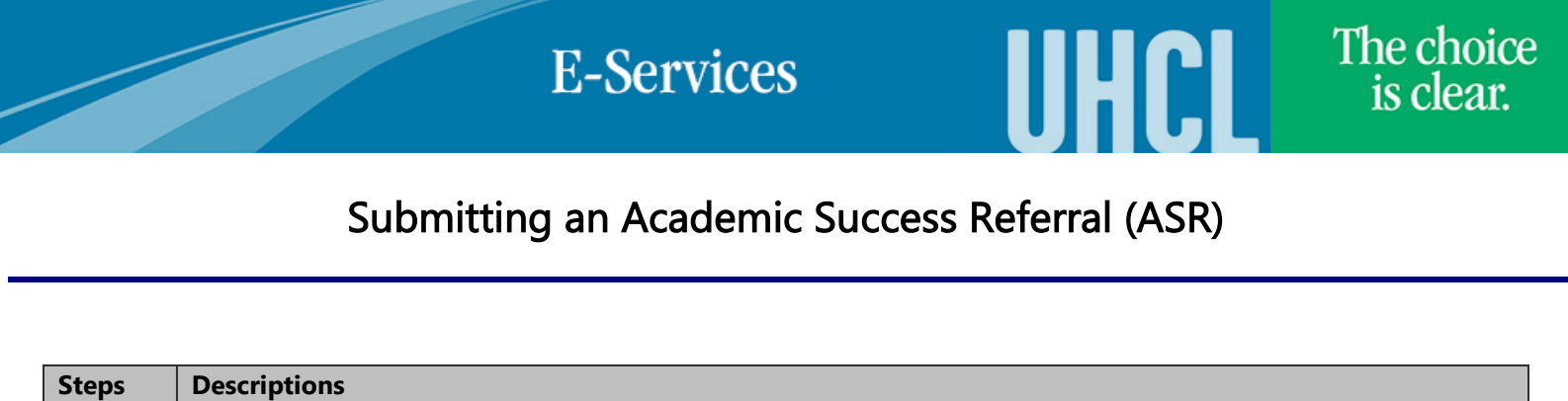

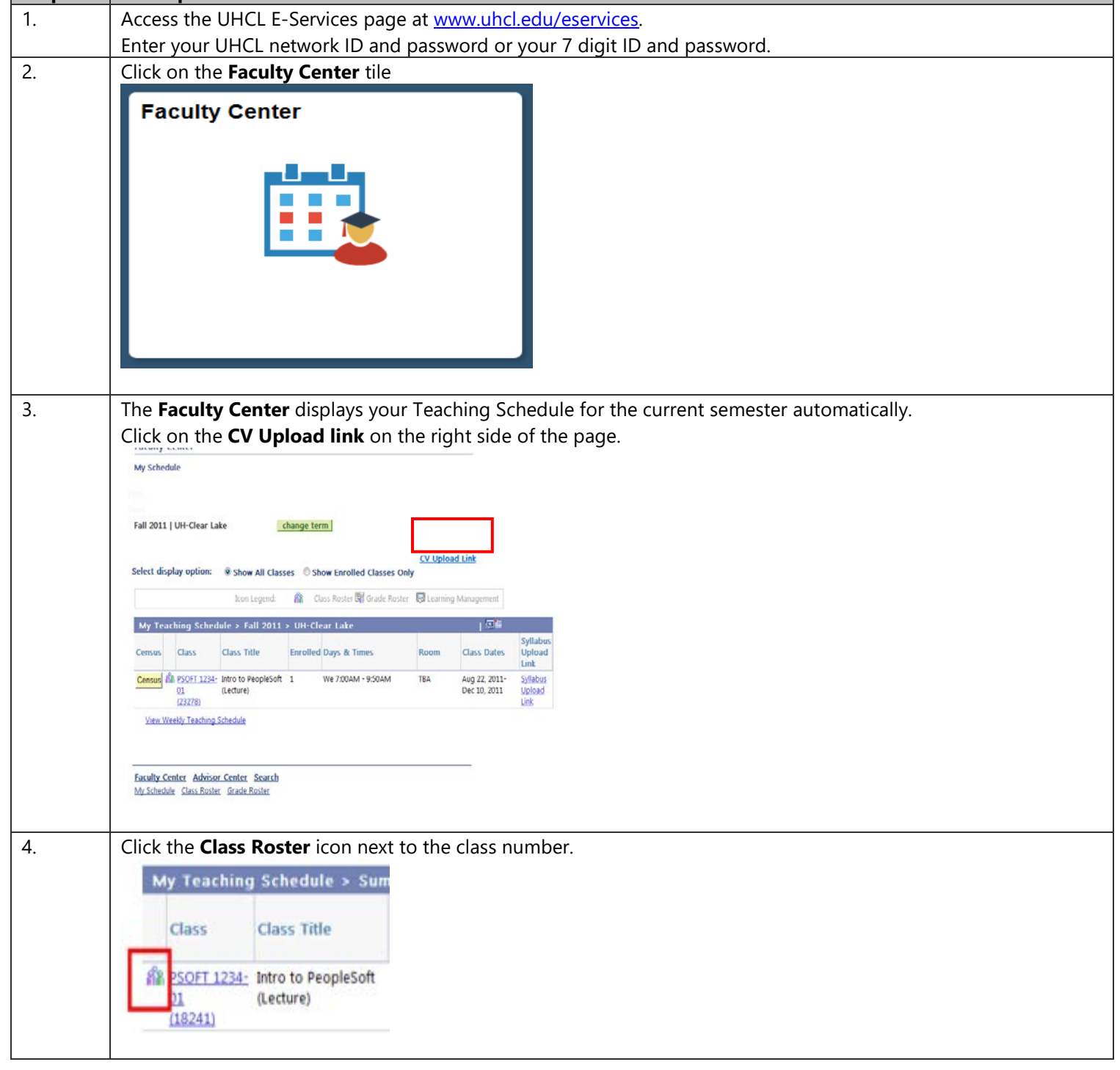

**E-Services** 

The choice is clear.

**TIHCI** 

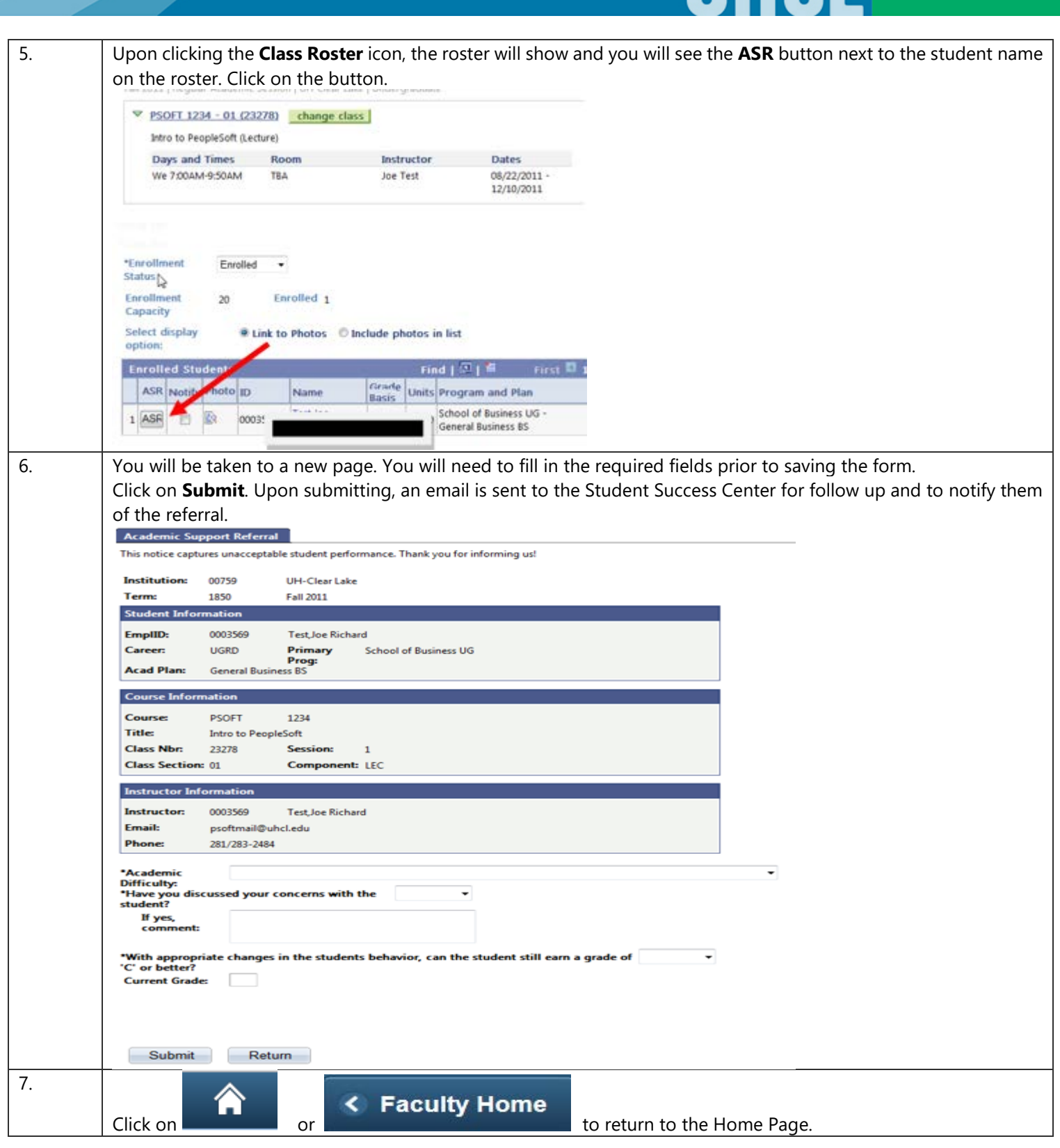